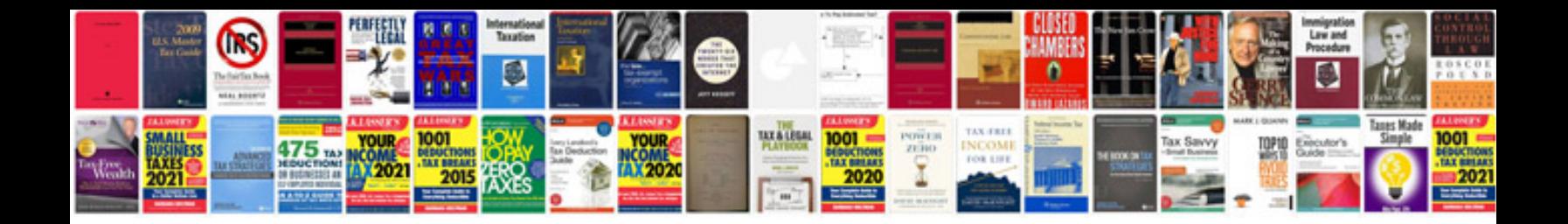

**Sql server faqs with answers**

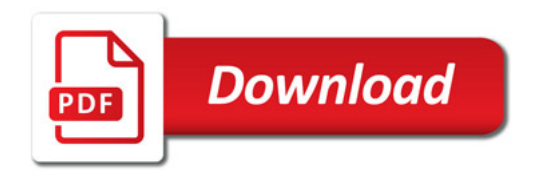

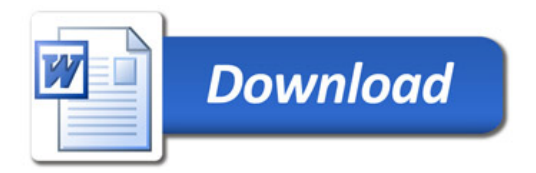